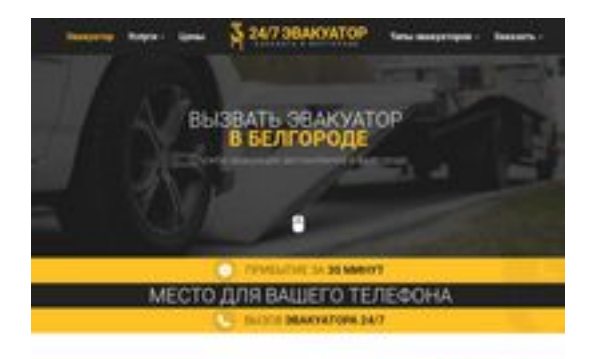

### **Revisión web de belgorod.glavtrak.ru**

Generado el 11 Abril 2021 10:53 AM

**La puntuación es 62/100**

**SBAN pagepeeker** 

### **Contenido SEO**

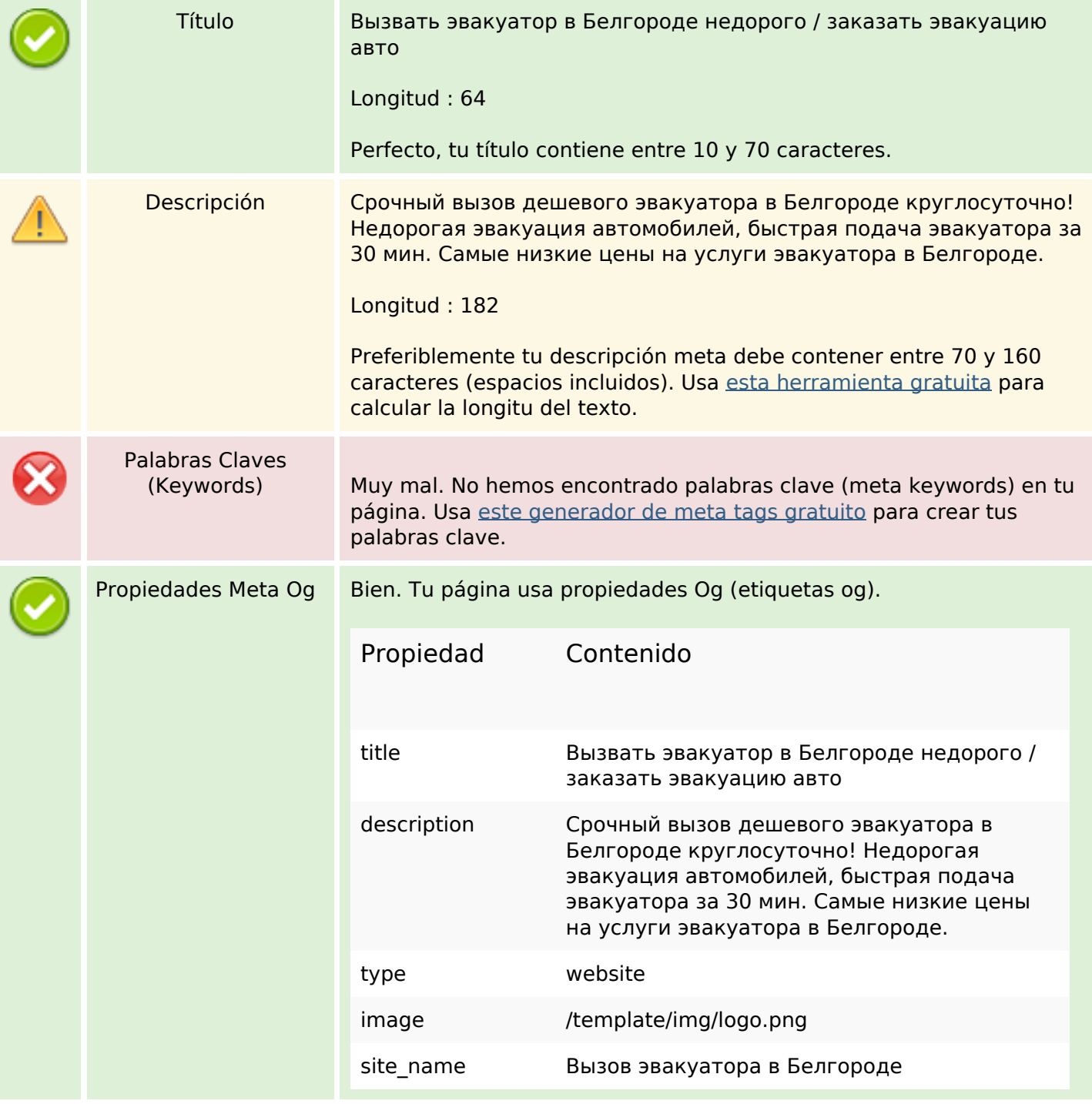

### **Contenido SEO**

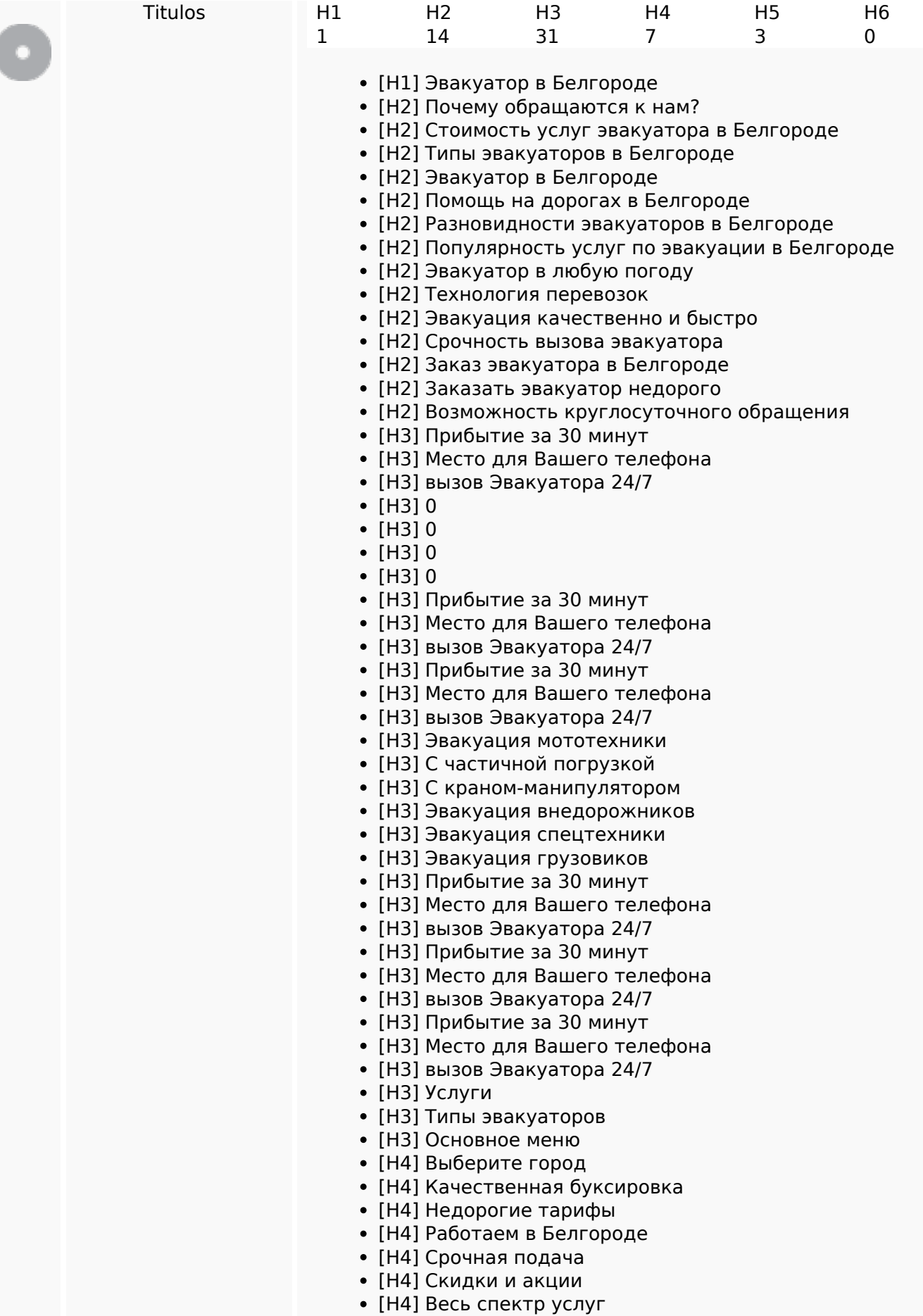

### **Contenido SEO**

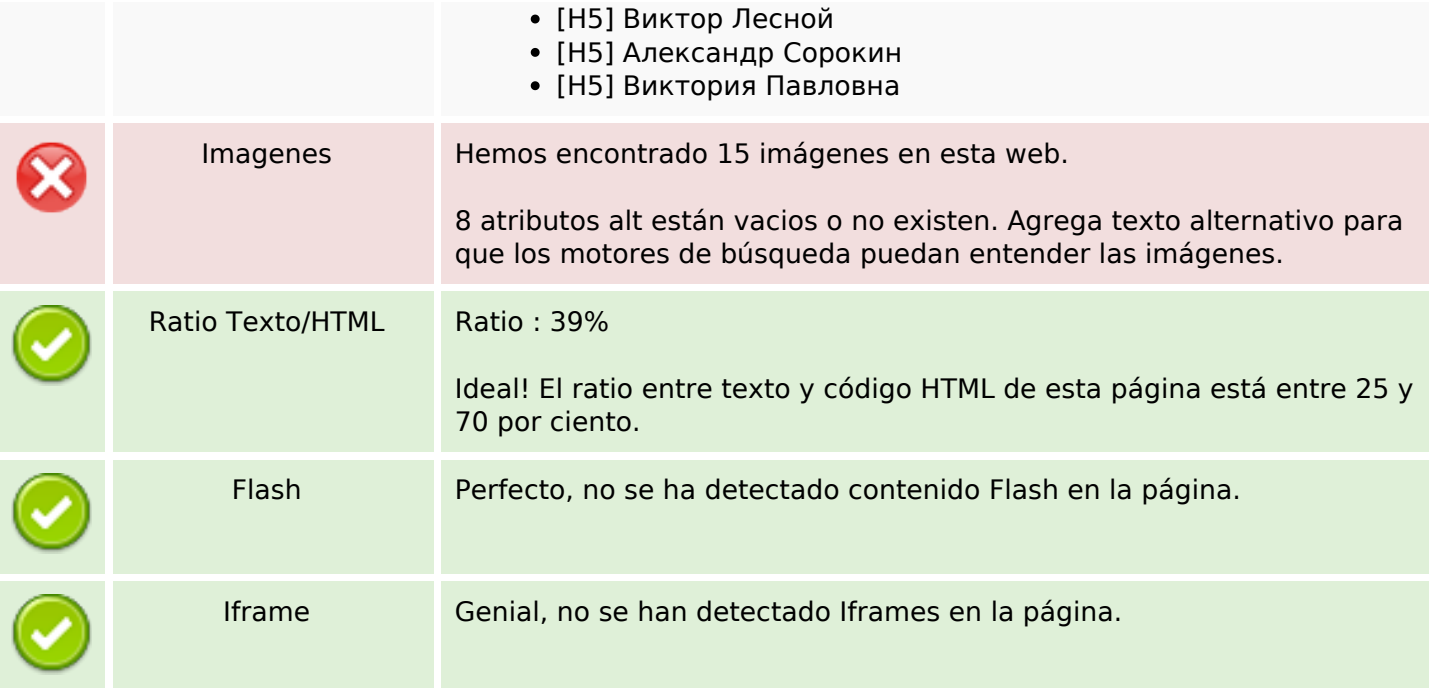

### **Enlaces SEO**

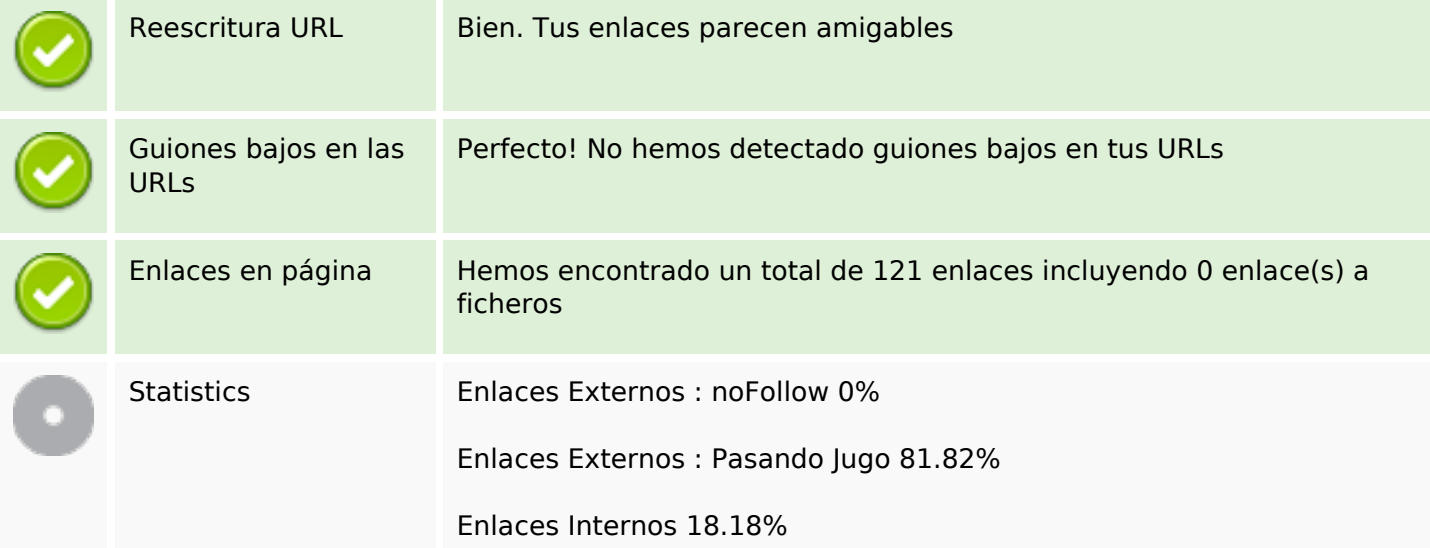

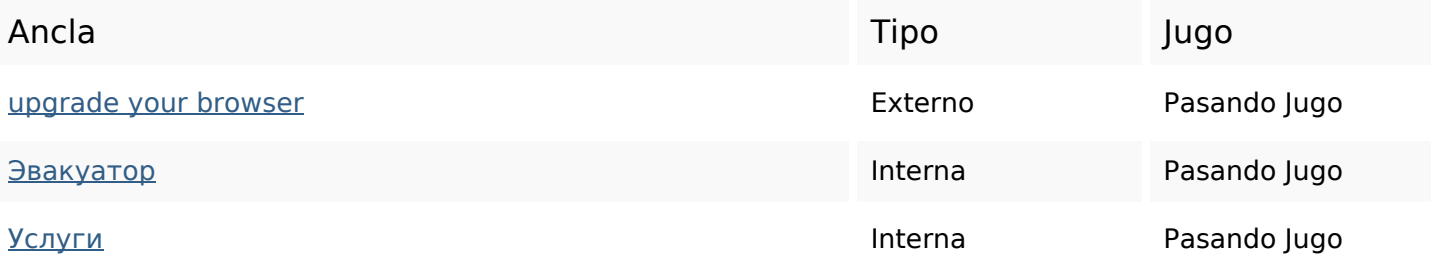

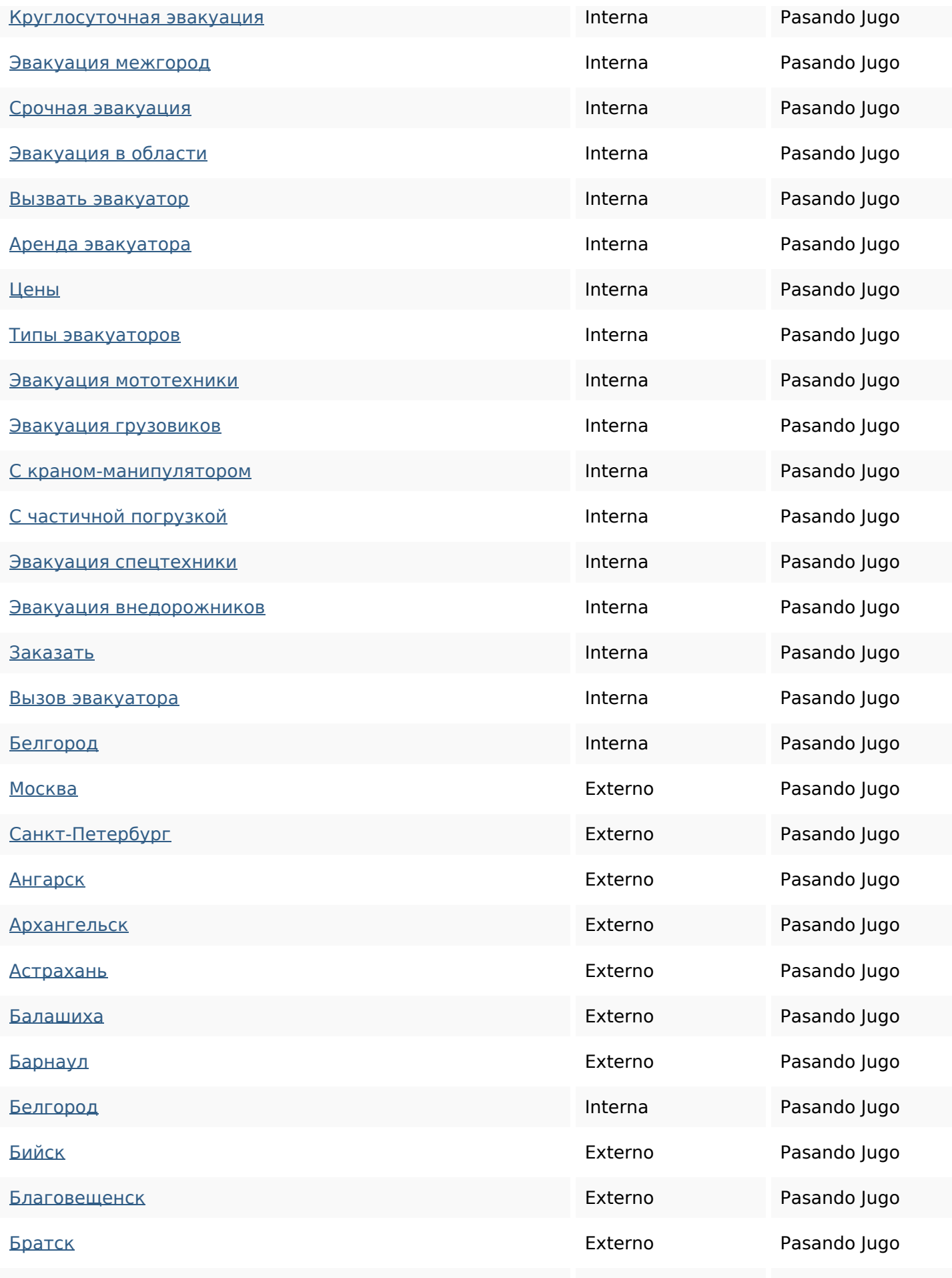

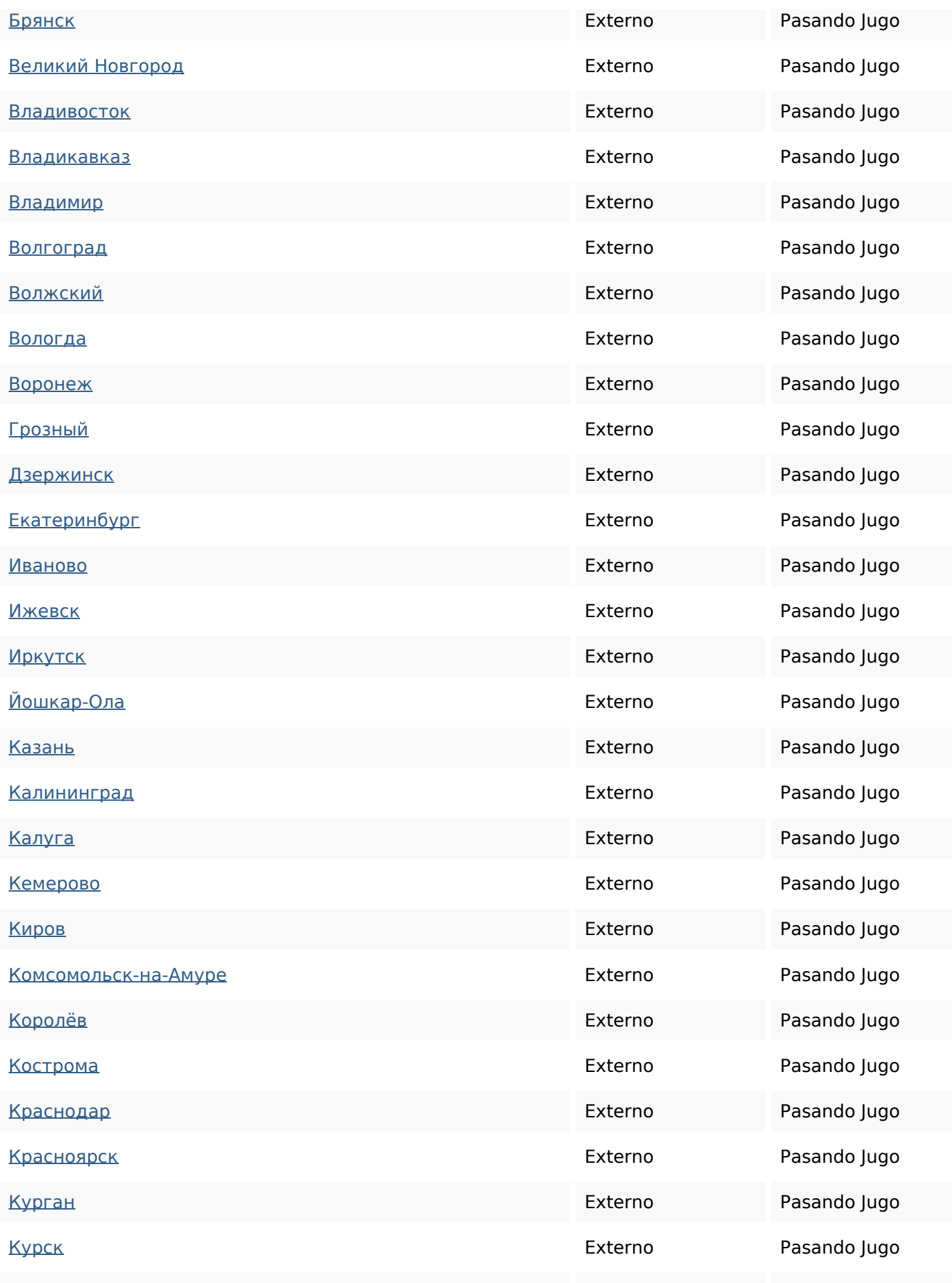

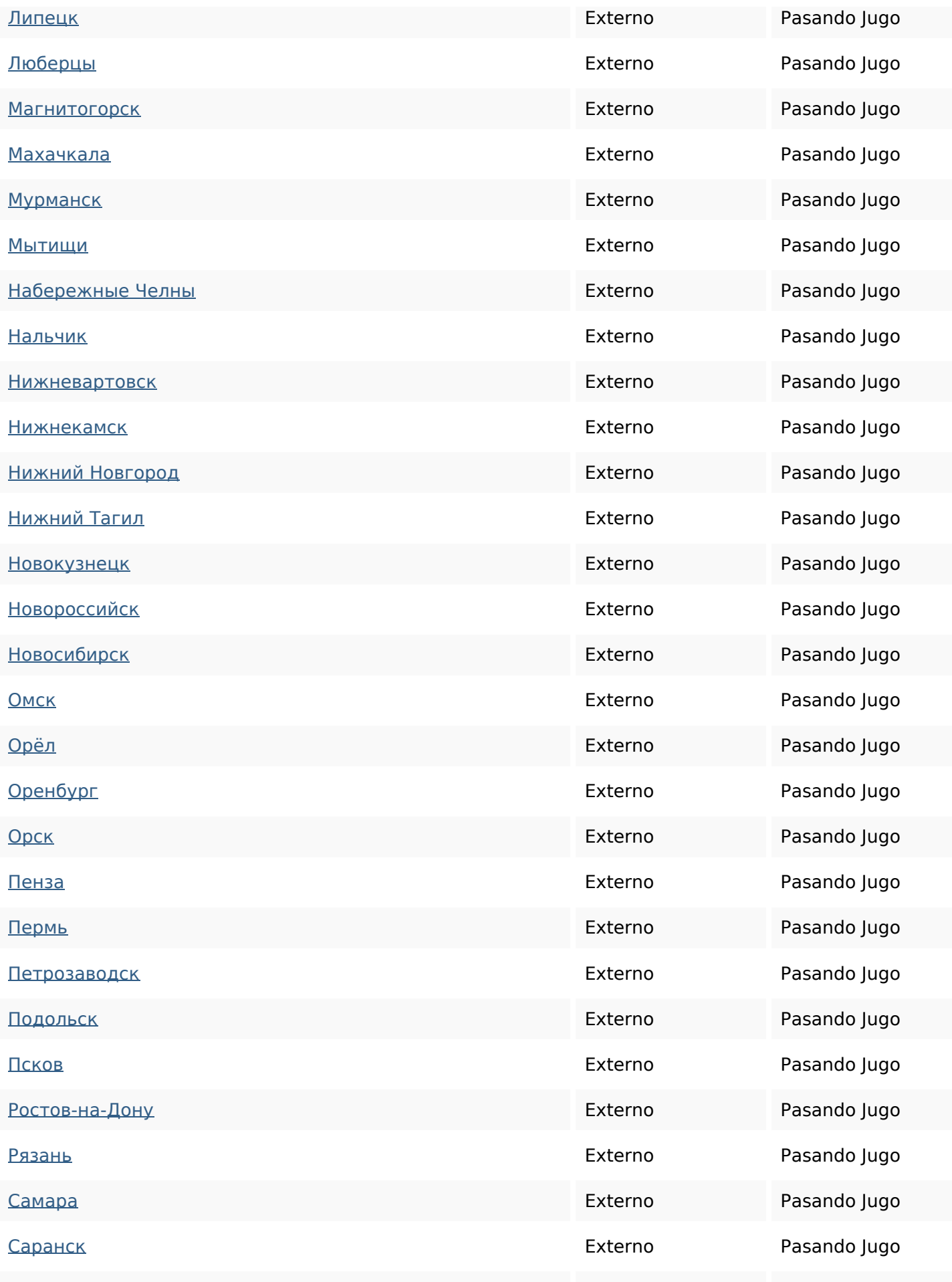

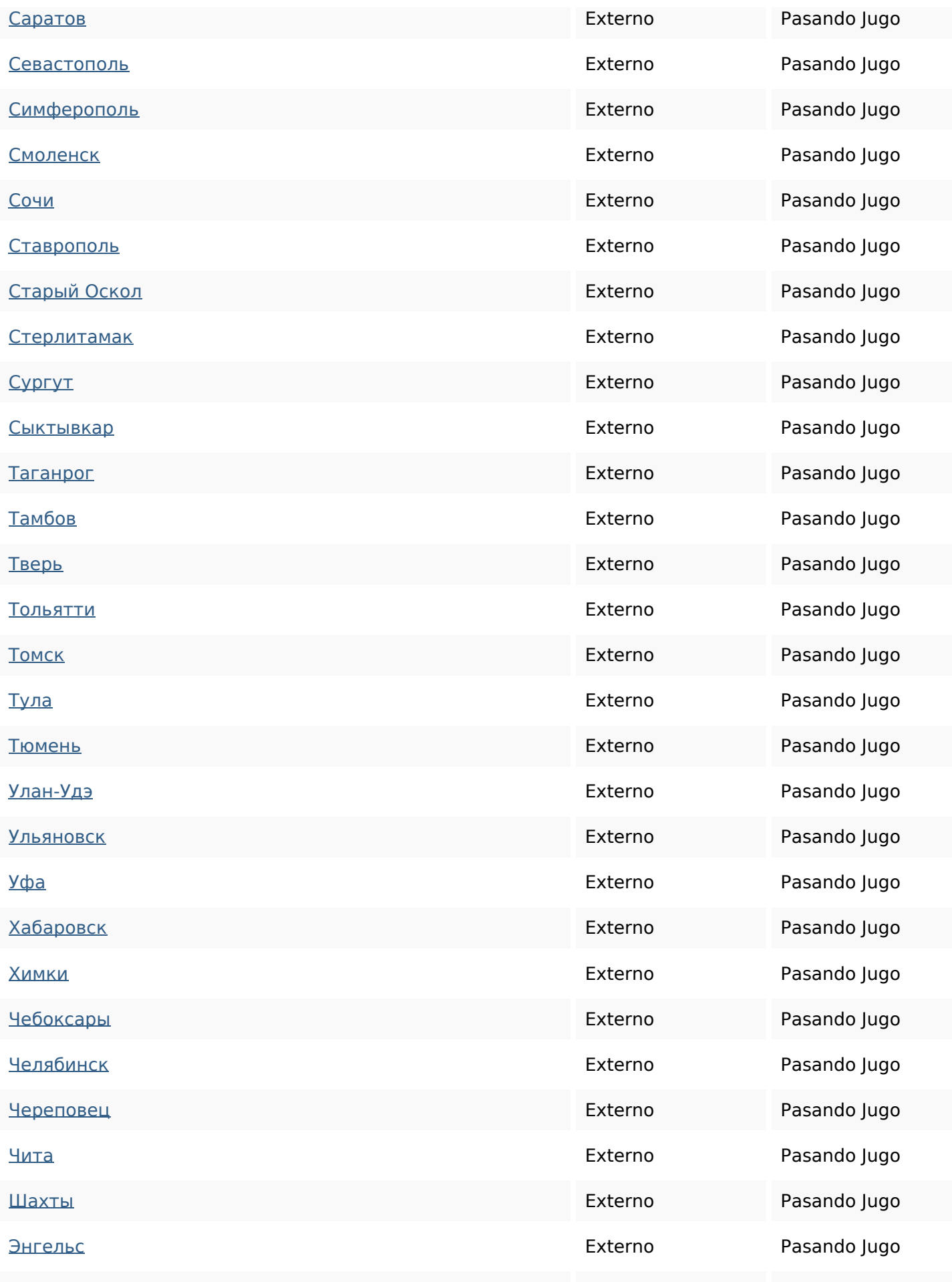

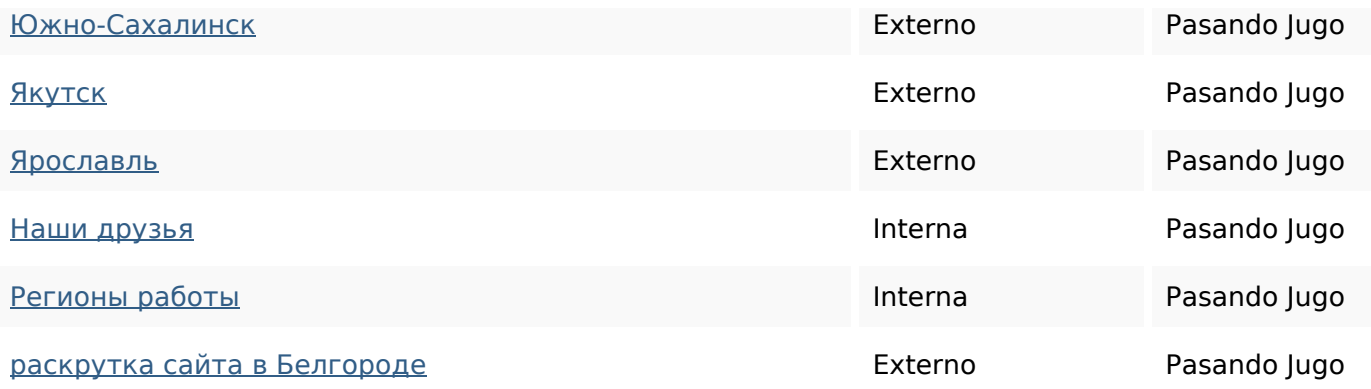

#### **Palabras Clave SEO**

Nube de Palabras

# Nube de Palabras<br>Clave TexHики **белгороде** при **авто** эвакуатор для эвакуатора эвакуация спецтехники заказать

#### **Consistencia de las Palabras Clave**

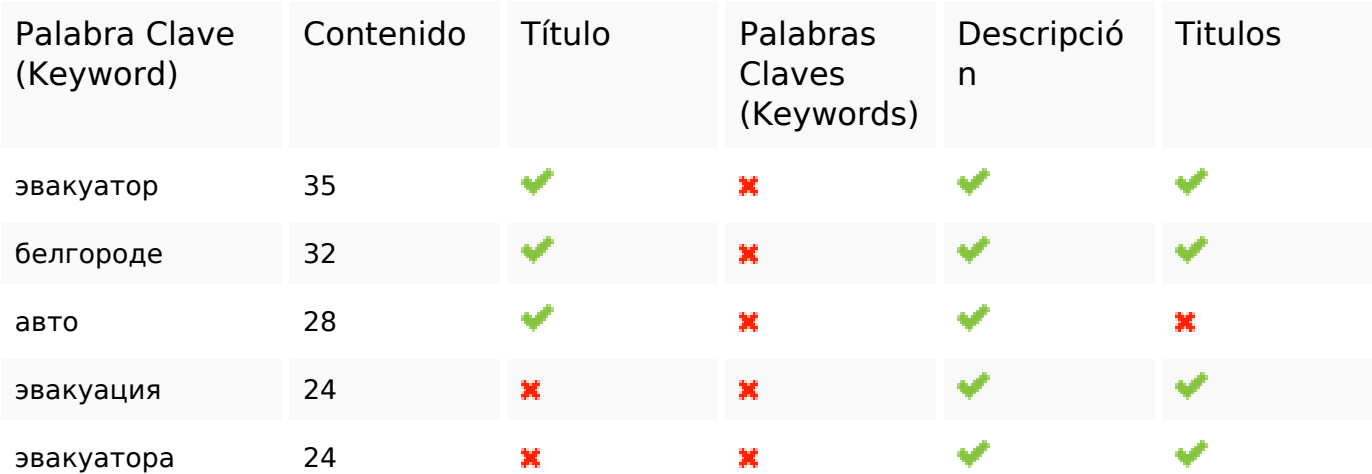

#### **Usabilidad**

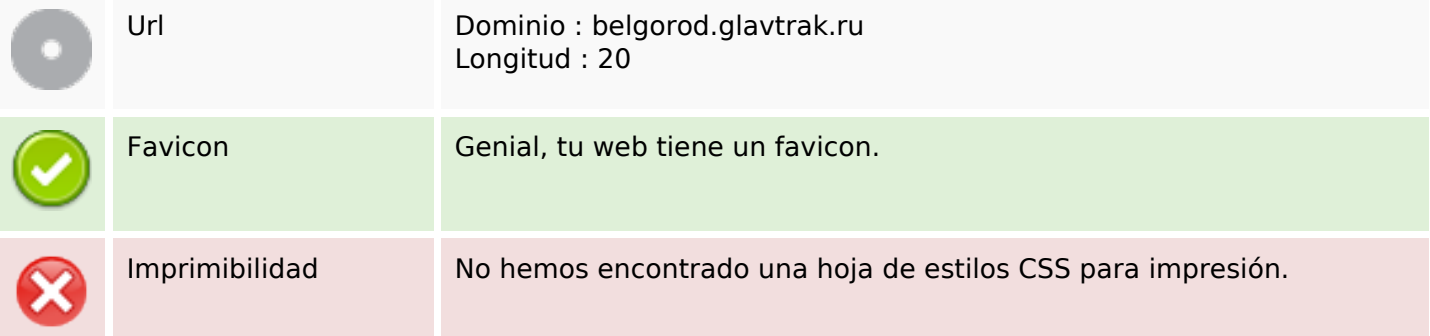

### **Usabilidad**

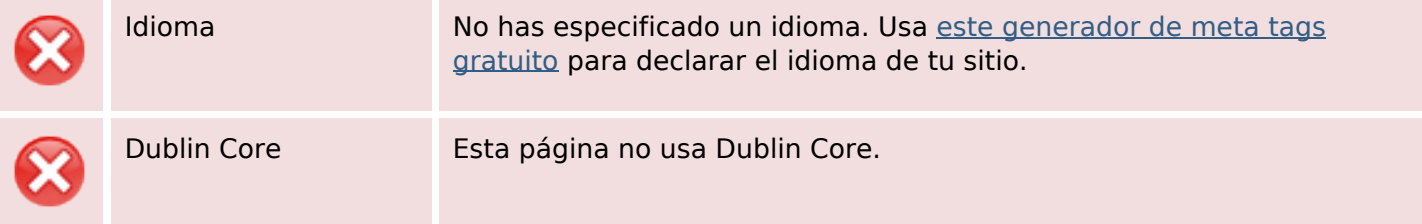

#### **Documento**

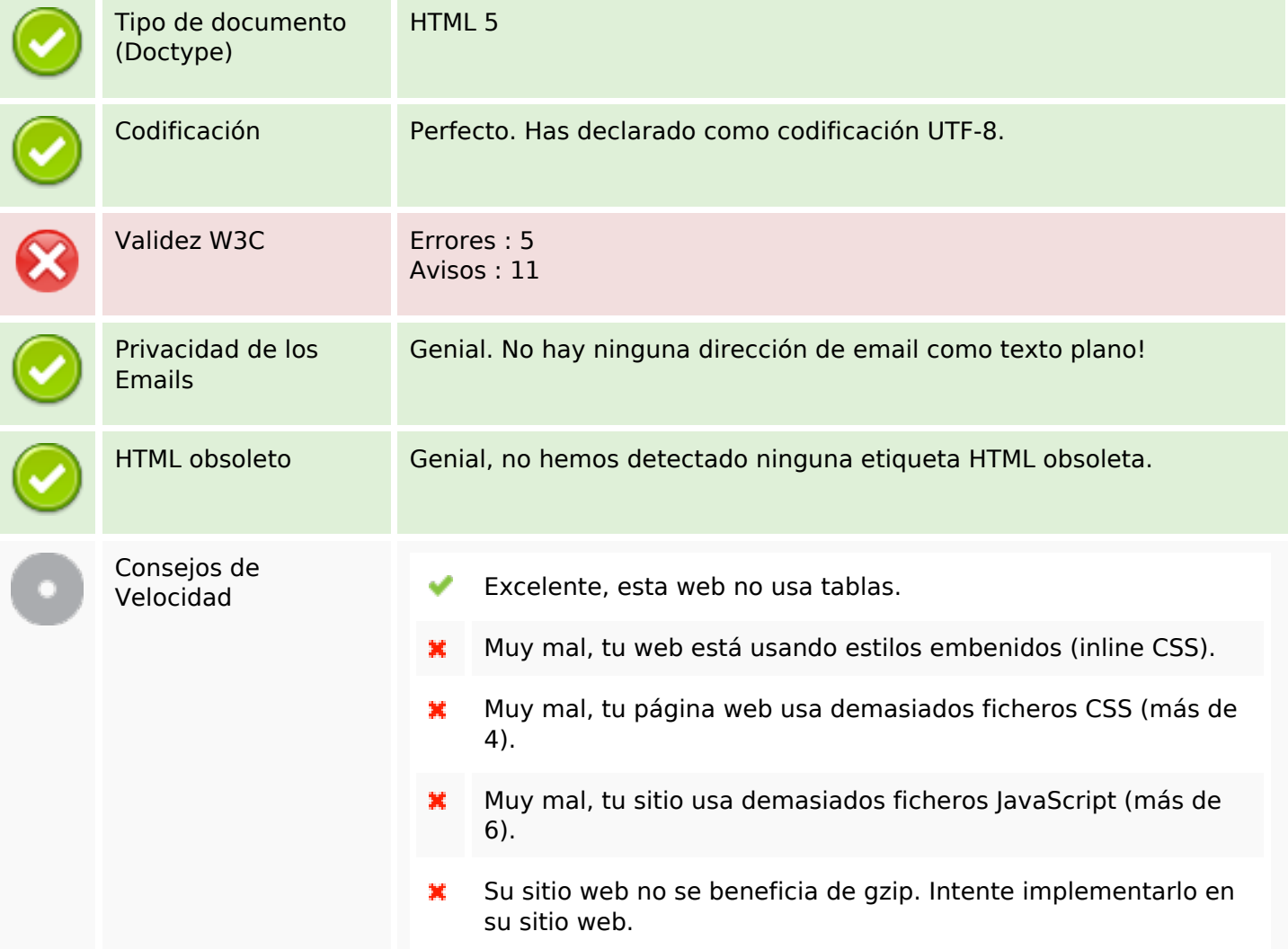

#### **Movil**

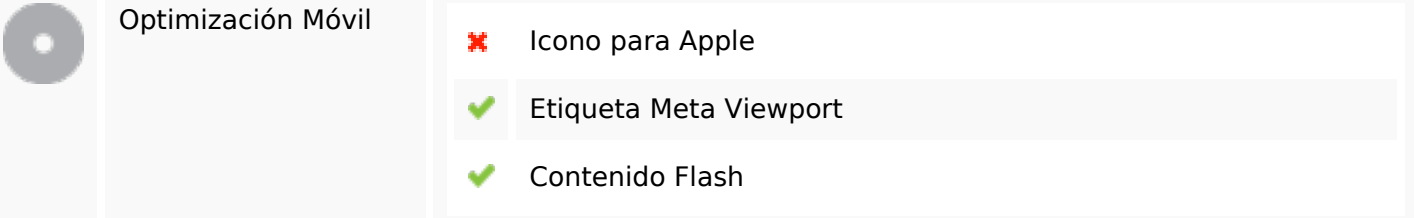

# **Optimización**

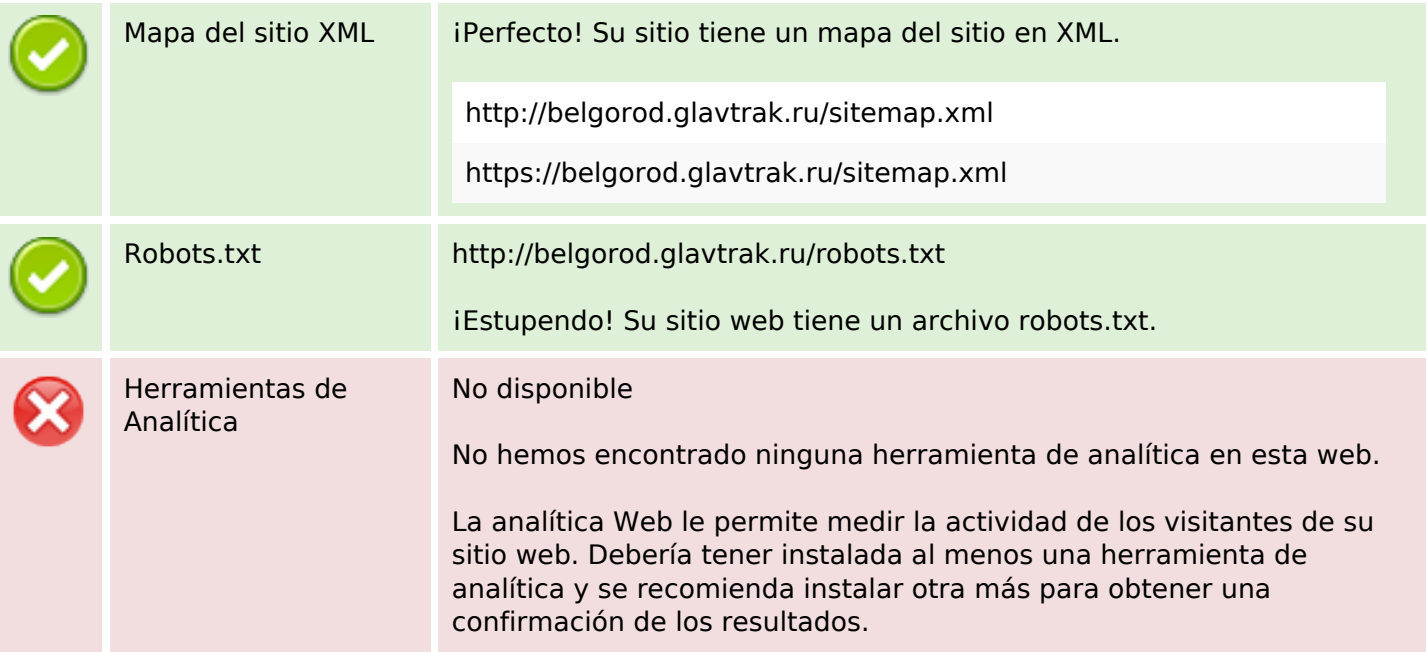